## **Vorkurs Informatik WS 20/21**

# **Interaktive Onlineübung 8**

#### **Aufgabe:**

Betrachten Sie das folgende Java-Programm:

```
class Gebaeude
{
   String art;
 Gebaeude(String gebaeudeart) { art = gebaeudeart; }
   String gibGebaeudeart(){ return art; }
  void setzeGebaeudeart(String gebaeudeart){ art = gebaeudeart; }
}
class ProgrammBauobjekte{
  public static void main(String[] args){
     Gebaeude a = new Gebaeude("Haus_A");
    Gebaeude b = new Gebaeude("Haus_B");
     Gebaeude c = b; 
   }
}
```
Ergänzen Sie die folgende Graphik um weitere Variablen, Objekte und Verweise, die im Hauptprogramm definiert werden. Die Graphik zeigt die Wirkung der ersten Anweisung im Hauptprogramm.

#### **Lösung:**

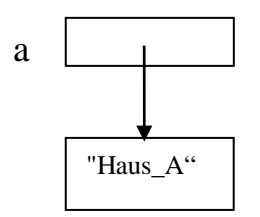

### **Aufgabe:**

Betrachten Sie das folgende Java-Programm:

```
class Pkw {
   String hersteller;
   Pkw(String h) {
     hersteller = h;
   }
   String gibHersteller() {
     return hersteller;
   }
}
class Sportwagen extends Pkw {
   int leistung;
   Sportwagen(String h, int ps) {
     super(h);
    leistung = psi }
   int gibLeistung() {
     return leistung;
   }
}
class ProgrammFahrzeuge {
   public static void main(String args[]) {
    Pkw a = new Pkw("WV");
     Pkw b = new Sportwagen("Yotota", 150);
     Sportwagen c = new Sportwagen("Morsche", 250);
     Pkw d = b;
    Pkw e = ci }
}
```
Erstellen Sie (analog zur vorherigen Aufgabe) eine Graphik mit Variablen, Objekten und Verweisen, die im Hauptprogramm definiert werden.

**Lösung**: